### **F08NGF (SORMHR/DORMHR) – NAG Fortran Library Routine Document**

**Note.** Before using this routine, please read the Users' Note for your implementation to check the interpretation of bold italicised terms and other implementation-dependent details.

## **1 Purpose**

F08NGF (SORMHR/DORMHR) multiplies an arbitrary real matrix C by the real orthogonal matrix Q which was determined by F08NEF (SGEHRD/DGEHRD) when reducing a real general matrix to Hessenberg form.

# **2 Specification**

```
SUBROUTINE F08NGF(SIDE, TRANS, M, N, ILO, IHI, A, LDA, TAU, C,
1 LDC, WORK, LWORK, INFO)
ENTRY sormhr(SIDE, TRANS, M, N, ILO, IHI, A, LDA, TAU, C,
1 LDC, WORK, LWORK, INFO)
INTEGER M, N, ILO, IHI, LDA, LDC, LWORK, INFO
real A(LDA,*), TAU(*), C(LDC,*), WORK(LWORK)<br>CHARACTER*1 SIDE, TRANS
                 SIDE, TRANS
```
The ENTRY statement enables the routine to be called by its LAPACK name.

# **3 Description**

This routine is intended to be used following a call to F08NEF (SGEHRD/DGEHRD), which reduces a real general matrix  $A$  to upper Hessenberg form  $H$  by an orthogonal similarity transformation:  $A = QHQ^T$ . FO8NEF represents the matrix Q as a product of  $i_{hi} - i_{lo}$  elementary reflectors. Here  $i_{li}$  and  $i_{hi}$  are values determined by F08NHF (SGEBAL/DGEBAL) when balancing the matrix; if the matrix has not been balanced,  $i_{lo} = 1$  and  $i_{hi} = n$ .

This routine may be used to form one of the matrix products

 $QC$ ,  $Q^TC$ ,  $CQ$  or  $CQ^T$ .

overwriting the result on C (which may be any real rectangular matrix).

A common application of this routine is to transform a matrix V of eigenvectors of H to the matrix  $QV$ of eigenvectors of A.

## **4 References**

**[1]** Golub G H and van Loan C F (1996) Matrix Computations Johns Hopkins University Press (3rd Edition), Baltimore

## **5 Parameters**

**1:** SIDE — CHARACTER<sup>\*</sup>1 *Input* 

On entry: indicates how  $Q$  or  $Q^T$  is to be applied to  $C$  as follows:

if SIDE = 'L', then Q or  $Q^T$  is applied to C from the left; if SIDE = 'R', then Q or  $Q^T$  is applied to C from the right.

 $Constant: SIDE = 'L'$  or  $'R'.$ 

#### **2:** TRANS — CHARACTER<sup>\*</sup>1 *Input*

On entry: indicates whether Q or  $Q^T$  is to be applied to C as follows:

if TRANS = 'N', then  $Q$  is applied to  $C$ ; if TRANS = 'T', then  $Q<sup>T</sup>$  is applied to C.

Constraint: TRANS =  $'N'$  or  $'T'$ .

#### **3:**  $M - INTEGR$  *Input*

On entry: m, the number of rows of the matrix C; m is also the order of Q if SIDE = 'L'.

Constraint:  $M > 0$ .

**4:**  $N - INTEGR$  *Input* 

On entry: n, the number of columns of the matrix C; n is also the order of Q if SIDE =  $\mathbb{R}^n$ .

Constraint:  $N \geq 0$ .

- **5:** ILO INTEGER  $Input$
- **6:** IHI INTEGER  $Input$

On entry: these **must** be the same parameters ILO and IHI, respectively, as supplied to F08NEF (SGEHRD/DGEHRD).

Constraints:

 $1 \leq ILO \leq IHI \leq M$  if SIDE = 'L' and  $M > 0$ ;  $\text{ILO} = 1$  and  $\text{IHI} = 0$  if  $\text{SIDE} = 'L'$  and  $\text{M} = 0$ ;  $1 \leq ILO \leq IHI \leq N$  if  $SIDE = 'R'$  and  $N > 0$ ;  $\text{ILO} = 1$  and  $\text{IHI} = 0$  if  $\text{SIDE} = 'R'$  and  $N = 0$ .

#### **7:** A(LDA,∗) — *real* array Input

**Note:** the second dimension of the array A must be at least max $(1,M)$  if SIDE = 'L' and at least  $max(1,N)$  if  $SIDE = 'R'.$ 

On entry: details of the vectors which define the elementary reflectors, as returned by  $F08NEF$ (SGEHRD/DGEHRD).

#### 8: LDA — INTEGER Input

On entry: the first dimension of the array A as declared in the (sub)program from which F08NGF (SORMHR/DORMHR) is called.

Constraints:

 $LDA \geq \max(1,M)$  if  $SIDE = 'L'$ ,  $LDA \geq max(1,N)$  if  $SIDE = 'R'.$ 

**9:** TAU(\*) — *real* array Input

**Note:** the dimension of the array TAU must be at least  $\max(1, M-1)$  if SIDE = 'L' and at least  $max(1,N-1)$  if SIDE = 'R'.

On entry: further details of the elementary reflectors, as returned by F08NEF (SGEHRD/DGEHRD).

**10:** C(LDC,∗) — *real* array Input/Output

Note: the second dimension of the array C must be at least max(1,N).

On entry: the  $m$  by  $n$  matrix  $C$ .

On exit: C is overwritten by QC or  $Q^T C$  or  $C Q^T$  or  $C Q$  as specified by SIDE and TRANS.

#### **11:** LDC — INTEGER Input

On entry: the first dimension of the array C as declared in the (sub)program from which F08NGF (SORMHR/DORMHR) is called.

Constraint:  $LDC > max(1,M)$ .

**12:** WORK(LWORK) — *real* array Workspace

On exit: if INFO = 0, WORK(1) contains the minimum value of LWORK required for optimum performance.

**13:** LWORK — INTEGER Input

On entry: the dimension of the array WORK as declared in the (sub)program from which F08NGF (SORMHR/DORMHR) is called.

Suggested value: for optimum performance LWORK should be at least  $N \times nb$  if SIDE = 'L' and at least  $M \times nb$  if SIDE = 'R', where *nb* is the **blocksize**.

Constraints:

 $LWORK > max(1,N)$  if  $SIDE = 'L'.$  $LWORK > \max(1,M)$  if  $SIDE = 'R'.$ 

**14:** INFO — INTEGER  $Output$ 

On exit: INFO = 0 unless the routine detects an error (see Section 6).

# **6 Error Indicators and Warnings**

#### $INFO < 0$

If INFO  $= -i$ , the *i*th parameter had an illegal value. An explanatory message is output, and execution of the program is terminated.

# **7 Accuracy**

The computed result differs from the exact result by a matrix  $E$  such that

$$
\parallel E\parallel_2=O(\epsilon)\parallel C\parallel_2,
$$

where  $\epsilon$  is the *machine precision*.

# **8 Further Comments**

The total number of floating-point operations is approximately  $2nq^2$  if SIDE = 'L' and  $2mq^2$  if SIDE = 'R', where  $q = i_{hi} - i_{lo}$ .

The complex analogue of this routine is F08NUF (CUNMHR/ZUNMHR).

# **9 Example**

To compute all the eigenvalues of the matrix  $A$ , where

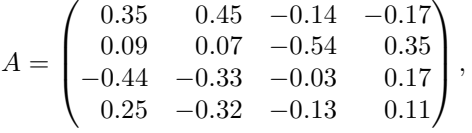

and those eigenvectors which correspond to eigenvalues  $\lambda$  such that  $\text{Re}(\lambda) < 0$ . Here A is general and must first be reduced to upper Hessenberg form H by F08NEF (SGEHRD/DGEHRD). The program then calls F08PEF (SHSEQR/DHSEQR) to compute the eigenvalues, and F08PKF (SHSEIN/DHSEIN) to compute the required eigenvectors of H by inverse iteration. Finally F08NGF (SORMHR/DORMHR) is called to transform the eigenvectors of  $H$  back to eigenvectors of the original matrix  $A$ .

### **9.1 Program Text**

**Note.** The listing of the example program presented below uses bold italicised terms to denote precision-dependent details. Please read the Users' Note for your implementation to check the interpretation of these terms. As explained in the Essential Introduction to this manual, the results produced may not be identical for all implementations.

```
* F08NGF Example Program Text
* Mark 16 Release. NAG Copyright 1992.
* .. Parameters ..
     INTEGER NIN, NOUT
     PARAMETER (NIN=5, NOUT=6)
     INTEGER NMAX, LDA, LDH, LDZ, LWORK, LDVL, LDVR
     PARAMETER (NMAX=8,LDA=NMAX,LDH=NMAX,LDZ=1,LWORK=64*NMAX,
    + LDVL=NMAX,LDVR=NMAX)
     .. Local Scalars ..
     real THRESH
     INTEGER I, IFAIL, INFO, J, M, N
     .. Local Arrays ..
     real A(LDA,NMAX), H(LDH,NMAX), TAU(NMAX),
    + VL(LDVL,NMAX), VR(LDVR,NMAX), WI(NMAX),
    + WORK(LWORK), WR(NMAX), Z(LDZ,1)
     INTEGER IFAILL(NMAX), IFAILR(NMAX)
     LOGICAL SELECT(NMAX)
     .. External Subroutines ..
     EXTERNAL sgehrd, shsein, shseqr, sormhr, F06QFF, X04CAF
     .. Executable Statements ..
     WRITE (NOUT,*) 'F08NGF Example Program Results'
* Skip heading in data file
     READ (NIN,*)
     READ (NIN,*) N
     IF (N.LE.NMAX) THEN
*
* Read A from data file
*
       READ (NIN, *) ((A(I,J),J=1,N),I=1,N)*
       READ (NIN,*) THRESH
*
       Reduce A to upper Hessenberg form H = (Q**T)*A*Q*
       CALL sgehrd(N,1,N,A,LDA,TAU,WORK,LWORK,INFO)
*
       Copy A to H
*
       CALL F06QFF('General',N,N,A,LDA,H,LDH)
*
       Calculate the eigenvalues of H (same as A)
*
       CALL shseqr('Eigenvalues','No vectors',N,1,N,H,LDH,WR,WI,Z,LDZ,
    + WORK,LWORK,INFO)
*
       WRITE (NOUT,*)
        IF (INFO.GT.0) THEN
          WRITE (NOUT,*) 'Failure to converge.'
       ELSE
          WRITE (NOUT,*) 'Eigenvalues'
          WRITE (NOUT, 99999) (' (', WR(I),',', WI(I),')', I=1, N)
*
          DO 20 I = 1, NSELECT(I) = WR(I) .LT. <b>THRESH</b>
```

```
20 CONTINUE
*
* Calculate the eigenvectors of H (as specified by SELECT),
* storing the result in VR
*
          CALL \mathit{shsein} ('Right', 'QR', 'No initial vectors', SELECT, N, A,
    + LDA,WR,WI,VL,LDVL,VR,LDVR,N,M,WORK,IFAILL,
    + IFAILR,INFO)
*
          Calculate the eigenvectors of A = Q * (eigenvectors of H)
*
          CALL sormhr('Left','No transpose',N,M,1,N,A,LDA,TAU,VR,LDVR,
    + WORK,LWORK,INFO)
*
* Print eigenvectors
*
          WRITE (NOUT,*)
          IFAIL = 0*
          CALL XO4CAF('General',' ',N,M,VR,LDVR,
    + 'Contents of array VR',IFAIL)
*
       END IF
     END IF
     STOP
*
99999 FORMAT (1X,A,F8.4,A,F8.4,A)
     END
```
## **9.2 Program Data**

F08NGF Example Program Data 4 :Value of N 0.35 0.45 -0.14 -0.17 0.09 0.07 -0.54 0.35 -0.44 -0.33 -0.03 0.17 0.25 -0.32 -0.13 0.11 :End of matrix A 0.0 :Value of THRESH

## **9.3 Program Results**

```
Eigenvalues
( 0.7995, 0.0000)
(-0.0994, 0.4008)(-0.0994, -0.4008)(-0.1007, 0.0000)Contents of array VR
       123
1 0.3881 0.0574 0.1493
2 -0.7107 0.0380 0.3956
3 -0.3891 0.0778 0.7075
4 -0.3996 -0.7270 0.8603
```
F08NGF Example Program Results